## Anmeldung

Name, Anschrift, E-Mail:

 $\Box$ Ich nehme an der Armutskonferenz teil

und arbeite in folgendem Workshop mit:

 $\Box$  Migration und Krankheit

- $\Box$ Krankheitsrisiko von armen Kindern
- $\Box$  Finanzielle Folgen von Krankheit
- □ Prävention (Ernährung/Bewegung)

Die Anmeldung ist über dieses Formular driekt per E-Mail möglich. Nach dem Ausfüllen den Button oben rechts wählen.

Für die Planung bitten wir um Anmeldung bis Montag, 4.2.2013 bei:

Gemeindediakonie Lübeck e.V. Frau J. Burmeister Bäckerstraße 3-5 23564 Lübeck Telefon: 04 51 / 79 02 267 Telefax: 04 51 / 79 02 275 E-Mail: burmeister@gemeindediakonie-luebeck.de

## aus dem schatten

ins licht

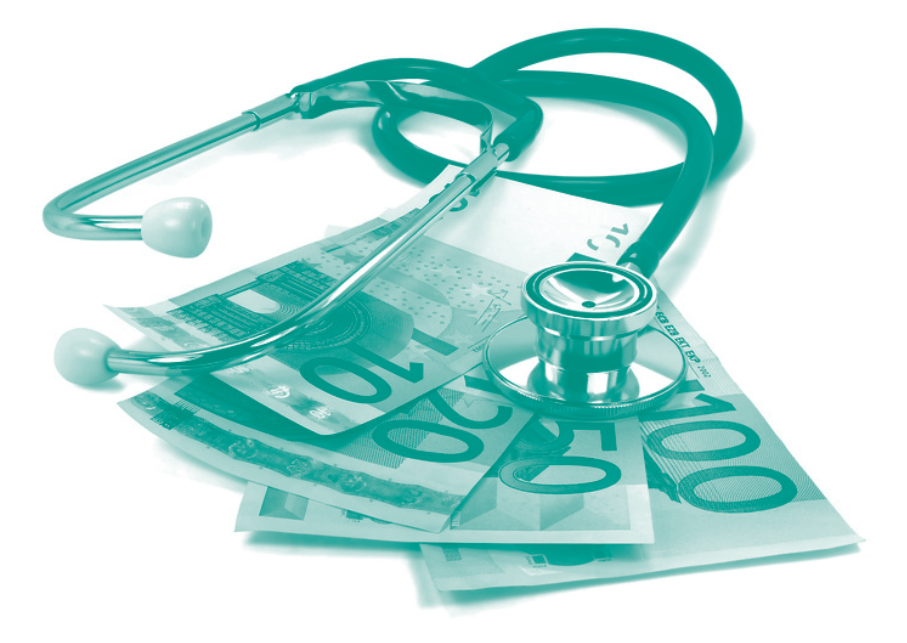

Armut als Krankheitsrisiko Krankheit als Armutsrisiko

## 7. lübecker armutskonferenz

13. Februar 2013 1 13.00 - 17.30 Uhr Gemeindediakonie I Bäckerstraße 3-5 in Lübeck